# **bomshell**

*Release 1.0.2*

**Apr 23, 2017**

### **Contents**

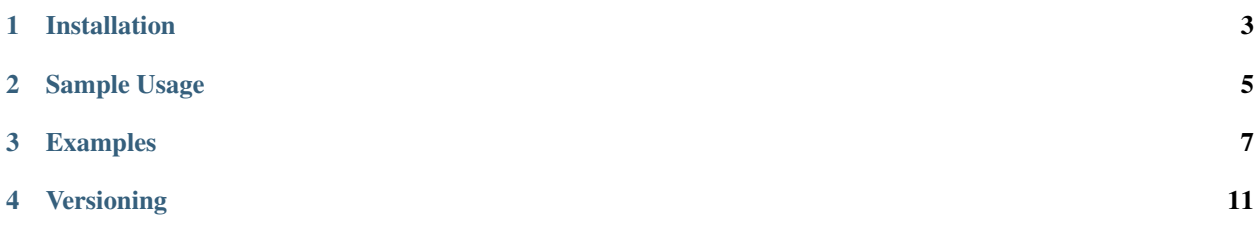

bomshell is used to retrieve weather data from the [Australian Bureau of Meteorology's \(BOM\)](http://www.bom.gov.au/) public ftpsite, and display the result in the shell, where it belongs, as God intended it. Not this silly web clownsuit bullshit the kids are all agog about.

bomshell retrieves the spatial data from the public ftp site and packs it into a local database. Tools are provided to build and maintain the local database. Queries can be made of the database and the spatial database files. As the tool matures the spatial database will be used to determine the product ID's of reports the user is interested in and those specific products downloaded from the BOM's public ftp site.

Installation

<span id="page-6-0"></span>pip install bomshell

#### Sample Usage

<span id="page-8-0"></span>All bomshell command line options are avilable from the  $-\text{help}$  option

```
$ bomshell
Usage: bomshell [OPTIONS] COMMAND [ARGS]...
 Retrieve weather data from the Australian Bureau of Meteorology
Options:
 --version Show the version and exit.
 -v, --verbose Level of verbosity of logs
 -c, --cache-path PATH BOM data cache path, Default:
                      /home/thys/.cache/bomshell
 --help Show this message and exit.
Commands:
 spatial Spatial database management
```
Sub-commands' options are also available using  $-\text{help}$  on the subcommand.

In order to know what the BOM calls a specific product you need to figure out what the product ID is. This is available from the spatial databases. bomshell downloads the current spatial data and packs it into a convenient local database that can be queried for, amongst other things, product ID's.

The local spatial database can be synced, or re-build as necessary.

```
$ bomshell spatial
Usage: bomshell spatial [OPTIONS] COMMAND [ARGS]...
 Spatial database management
Options:
 -o, --overwrite / --no-overwrite
                               Overwrite existing spatial data, default is:
                              False
 --help Show this message and exit.
```
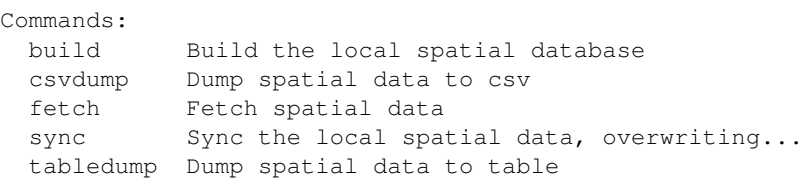

All spatial data can be printed to nicely formatted tables. Many output formats are available.

```
$ bomshell spatial tabledump --help
Usage: bomshell spatial tabledump [OPTIONS]
 Dump spatial data to table
Options:
 -s, --spatial-type [cyclone_areas|fire_districts|forecast_districts|high_sea_
˓→areas|marine_zones|metros|ocean_wind_warning|point_places|radar_coverage|radar_
˓→location|rainfall_districts]
                                choose a spatial type
 -f, --table-format [fancy_grid|grid|html|jira|latex|latex_
˓→booktabs|mediawiki|moinmoin|orgtbl|pipe|plain|psql|rst|simple|textile|tsv]
                                choose a table type
  --help Show this message and exit.
```
### Examples

<span id="page-10-0"></span>\$ bomshell spatial tabledump --spatial-type radar\_coverage --table-format rst

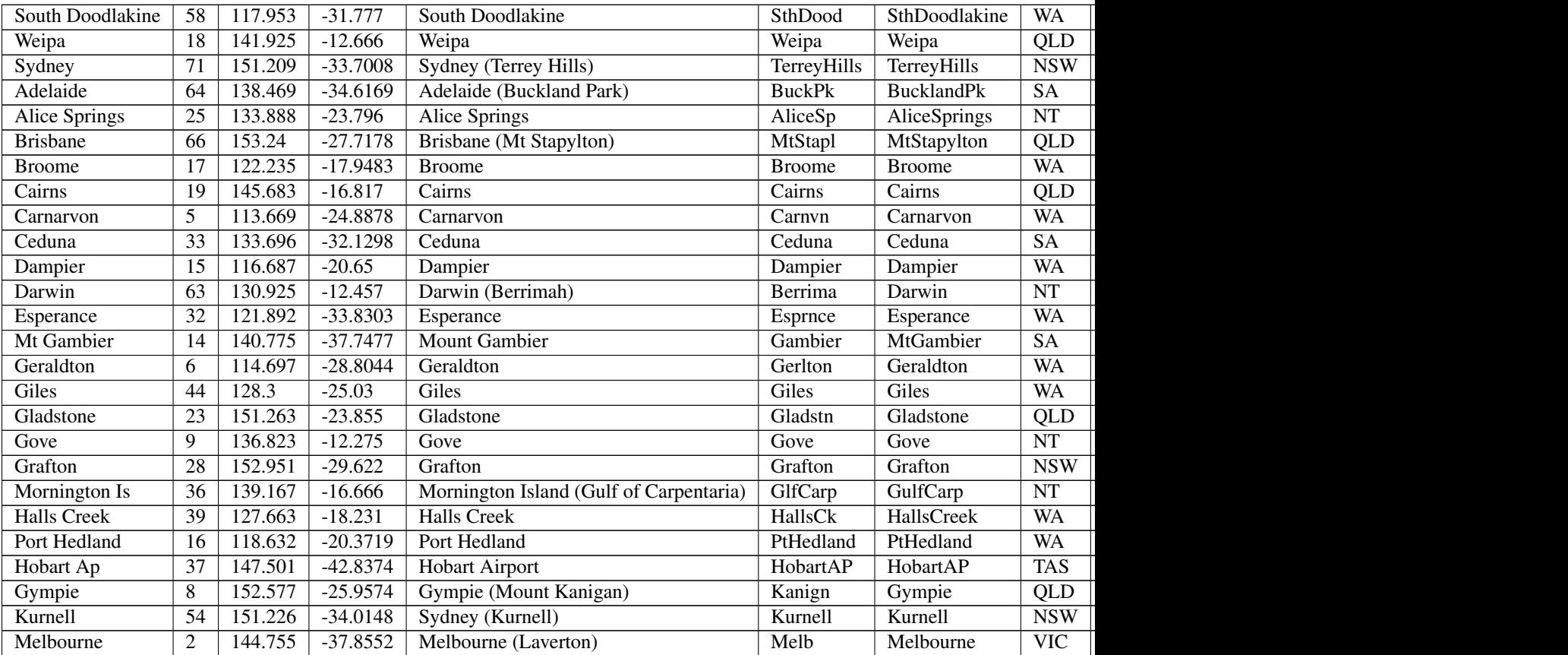

Results in the following table:

| Learmonth          | 29              | 113.999 | $-22.103$            | Learmonth                  | Lrmonth                      | Learmonth       | <b>WA</b>               |
|--------------------|-----------------|---------|----------------------|----------------------------|------------------------------|-----------------|-------------------------|
| Newcastle          | 4               | 152.025 | $-32.73$             | Newcastle                  | LemnTre                      | Newcasle        | <b>NSW</b>              |
| Wollongong         | 3               | 150.875 | $-34.2625$           | Wollongong (Appin)         | Wollgng                      | Wollgng         | $\overline{\text{NSW}}$ |
| Longreach          | $\overline{56}$ | 144.29  | $-23.43$             | Longreach                  | Longrch                      | Longreach       | QLD                     |
| Mackay             | 22              | 149.217 | $-21.117$            | Mackay                     | Mackay                       | Mackay          | QLD                     |
| Marburg            | $\overline{50}$ | 152.539 | $-27.608$            | Brisbane (Marburg)         | $\overline{\text{M}}$ arburg | <b>Brisbane</b> | QLD                     |
| Mildura            | 30              | 142.086 | $-34.235$            | Mildura                    | Mildura                      | Mildura         | $\overline{\text{VIC}}$ |
| Moree              | 53              | 149.85  | $-29.5$              | Moree                      | Moree                        | Moree           | $\overline{\text{NSW}}$ |
| Perth Ap           | 26              | 115.976 | $-31.9273$           | Perth Airport              | PrthAP                       | PerthAP         | <b>WA</b>               |
| Sellicks Hill      | 46              | 138.5   | $-35.33$             | Adelaide (Sellicks Hill)   | Sellick                      | Adelaide        | $\overline{SA}$         |
| Katherine          | 42              | 132.446 | $-14.513$            | Katherine (Tindal)         | Tindal                       | Tindal          | NT                      |
| Wagga Wagga        | 55              | 147.467 | $-35.\overline{167}$ | Wagga Wagga                | Wagga                        | Wagga           | $\overline{\text{NSW}}$ |
| Willis Is          | 41              | 149.965 | $-16.2874$           | Willis Island              | Willis                       | WillisIs        | QLD                     |
| Woomera            | $\overline{27}$ | 136.803 | $-31.157$            | Woomera                    | Woomera                      | Woomera         | $\overline{\text{SA}}$  |
| <b>NW</b> Tasmania | $\overline{52}$ | 145.579 | $-41.181$            | NW Tasmania (West Takone)  | WTakone                      | NW-Tas          | <b>TAS</b>              |
| Wyndham            | 7               | 128.119 | $-15.453$            | Wyndham                    | Wyndham                      | Wyndham         | <b>WA</b>               |
| Yarrawonga         | 49              | 146.023 | $-36.0297$           | Yarrawonga                 | NE-Vic                       | Yarrawonga      | $\overline{\text{VIC}}$ |
| Canberra           | 40              | 149.512 | $-35.6614$           | Canberra (Captains Flat)   | CapFlat                      | CaptFlat        | $\overline{\text{NSW}}$ |
| Norfolk Is         | 62              | 167.933 | $-29.033$            | Norfolk Island             | Norfolk                      | NorfolkIs       | $\overline{\text{NSW}}$ |
| Bowen              | $\overline{24}$ | 148.075 | $-19.886$            | Bowen                      | Bowen                        | Bowen           | QLD                     |
| Warrego            | 67              | 147.349 | $-26.44$             | Warrego                    | Warrego                      | Warrego         | QLD                     |
| Bairnsdale         | 68              | 147.576 | $-37.8876$           | Bairnsdale                 | <b>B</b> nsdale              | Bairnsdale      | $\overline{\text{VIC}}$ |
| Darwin Ap          | 10              | 130.892 | $-12.4247$           | Darwin Airport             | Darwin                       | DarwinAP        | NT                      |
| Melbourne Ap       | 51              | 144.831 | $-37.6656$           | Melbourne Airport          | MelbnAP                      | TullaAP         | $\overline{\text{VIC}}$ |
| Emerald            | 72              | 148.239 | $-23.5498$           | Emerald                    | Emerald                      | Emerald         | <b>QLD</b>              |
| Perth              | 70              | 115.867 | $-32.3917$           | Perth (Serpentine)         | Serptin                      | Serpentine      | <b>WA</b>               |
| Namoi              | 69              | 150.192 | $-31.0236$           | Namoi (Blackjack Mountain) | Namoi                        | Namoi           | $\overline{\text{NSW}}$ |
| Townsville         | 73              | 146.551 | $-19.4198$           | Townsville (Hervey Range)  | HrvyRng                      | HrvyRng         | QLD                     |
| Hobart             | 76              | 147.806 | $-43.1122$           | Hobart (Mt Koonya)         | MtKoonya                     | MtKoonya        | <b>TAS</b>              |
| Albany             | 31              | 117.816 | $-34.9418$           | Albany                     | Albany                       | Albany          | <b>WA</b>               |
| Mt Isa             | $\overline{75}$ | 139.555 | $-20.7112$           | Mount Isa                  | Mnt_Isa                      | Mnt_Isa         | QLD                     |
| Warruwi            | 77              | 133.38  | $-11.6485$           | Warruwi                    | Arafura                      | Arafura         | NT                      |
| Kalgoorlie         | 48              | 121.455 | $-30.7834$           | Kalgoorlie                 | K/grlie                      | Kalgoorlie      | <b>WA</b>               |
| Newdegate          | 38              | 119.009 | $-33.097$            | Newdegate                  | Ndegate                      | Newdegate       | <b>WA</b>               |
|                    |                 |         |                      |                            |                              |                 |                         |

Table 3.1 – continued from previous page

The spatial data type needs to specified when doing queries on the database.

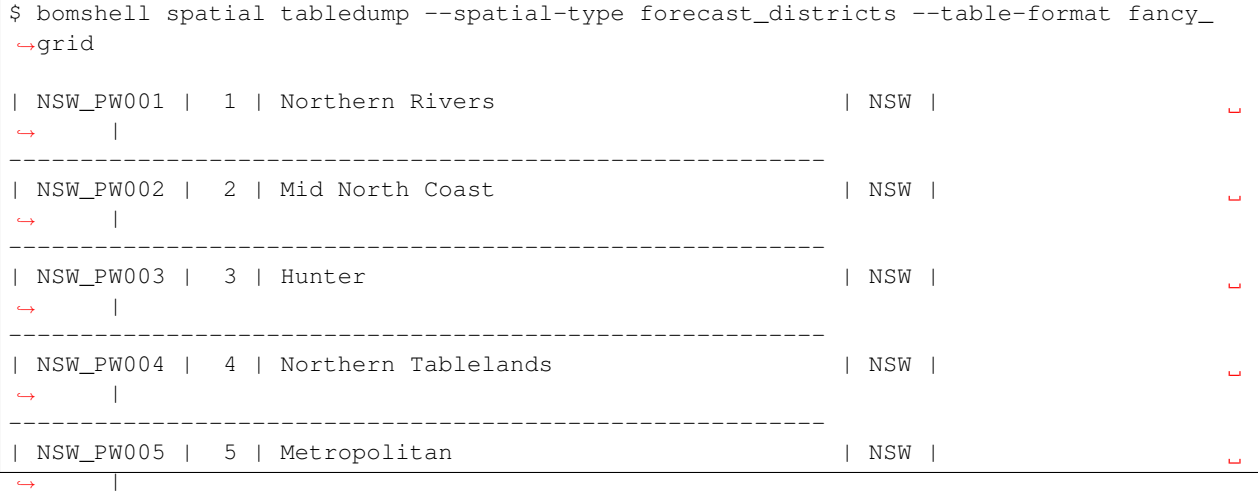

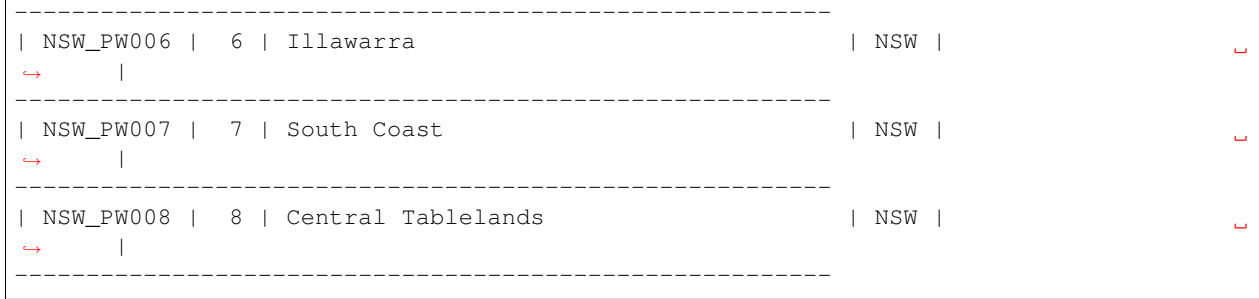

Versioning

<span id="page-14-0"></span>Current version is 1.0.2